# **Data Structures Lab Exam Report**

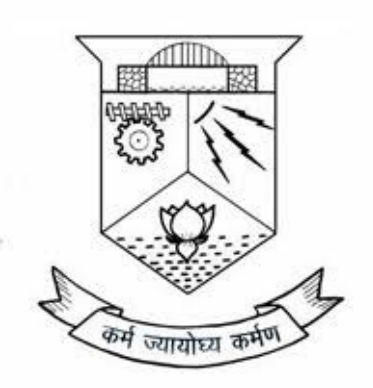

Adithya Kurien Peter S3 CSE Roll No:5 TVE19CS005

Department Of Computer Science

February 15, 2020

# **Contents**

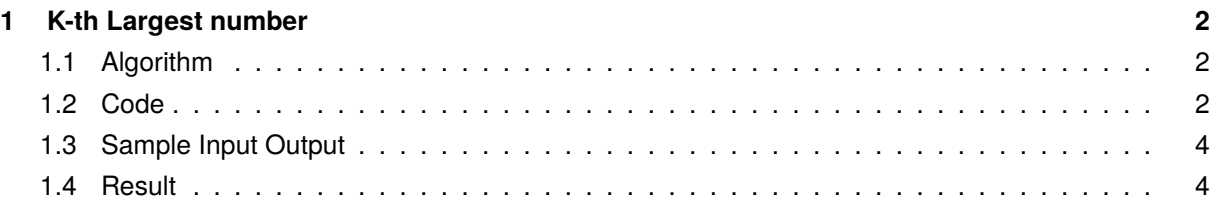

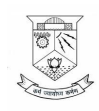

## **1 K-th Largest number**

**Given an array of n distinct integers, print the k-th largest element in that array**

#### **1.1 Algorithm**

Algorithm

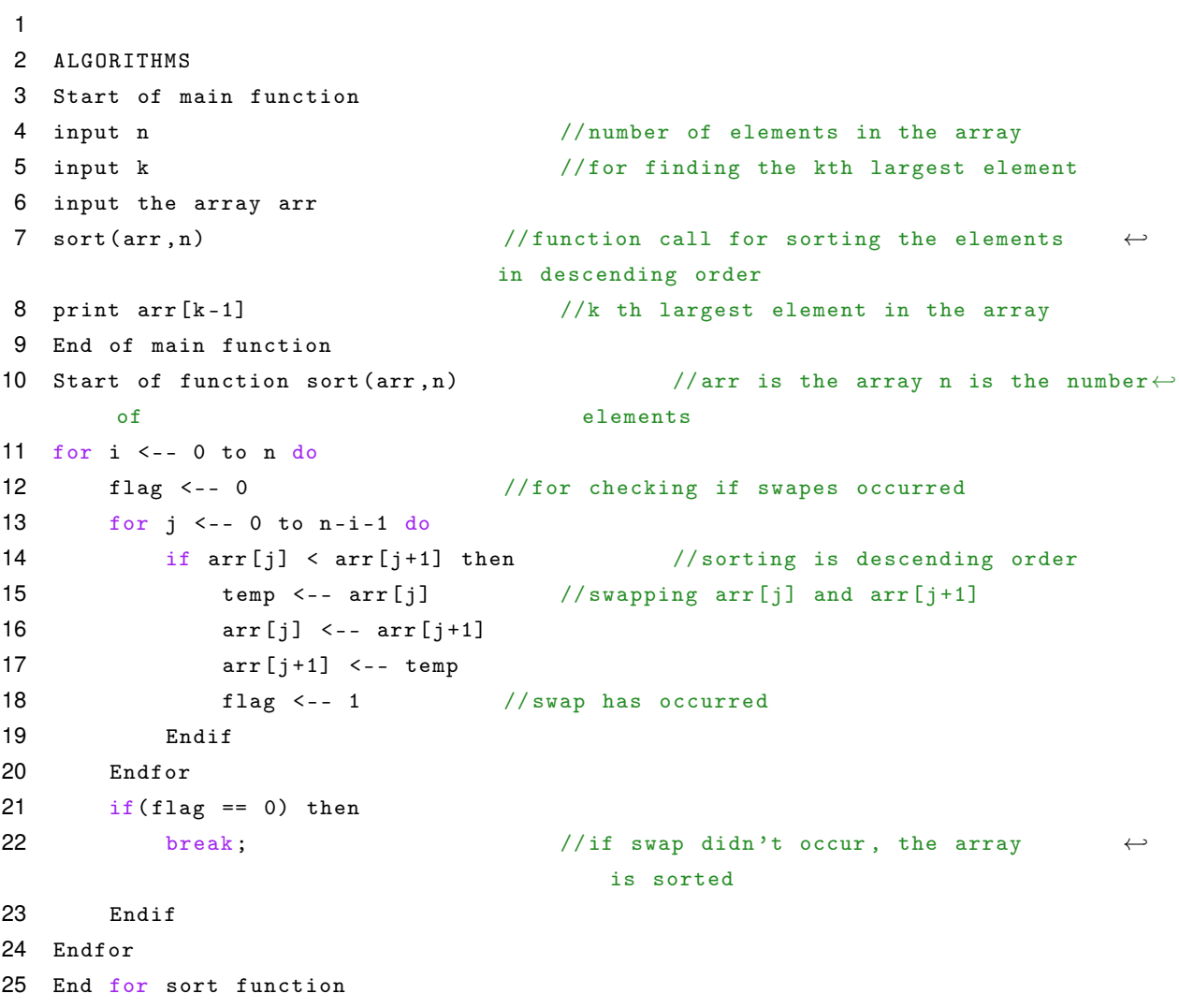

#### **1.2 Code**

```
1
2 #include <math.h>
3 #include <stdio.h>
4 #include <string.h>
5 #include <stdlib.h>
```
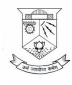

```
6 #include <assert.h>
7 #include <limits.h>
8 #include <stdbool.h>
9
10 void sort (int *arr, int n) {
11 int flag;
12 for (int i=0; i \le n; i++)13 flag = 0;
14 for (int j=0; j < n-i-1; j++) {
15 if(arr[j] < arr[j+1]){
16 int temp = \text{arr}[j];
17 arr[j] = arr[j+1];18 \arr[j+1] = \text{temp};19 flag = 1;
20 }
21 }
22 if (flag == 0) {
23 break ;
24 }
25 }
26 }
27
28 int main () {
29 /* Enter your code here. Read input from STDIN. Print output to STDOUT */
30 int n ;
31 \arctan f ("%d", & n);
32 int k ;
33 scanf ("%d", & k);
34 int *arr = (int*) malloc (n*sizeof(int));
35 for (int i = 0; i < n; i++)36 scanf ("%d", & arr [i]);
37 }
38 sort (arr, n);
39 printf (\sqrt[n]{d}\n\cdot n', \arr[k-1]);
40 return 0;
41 }
```
### **1.3 Sample Input Output**

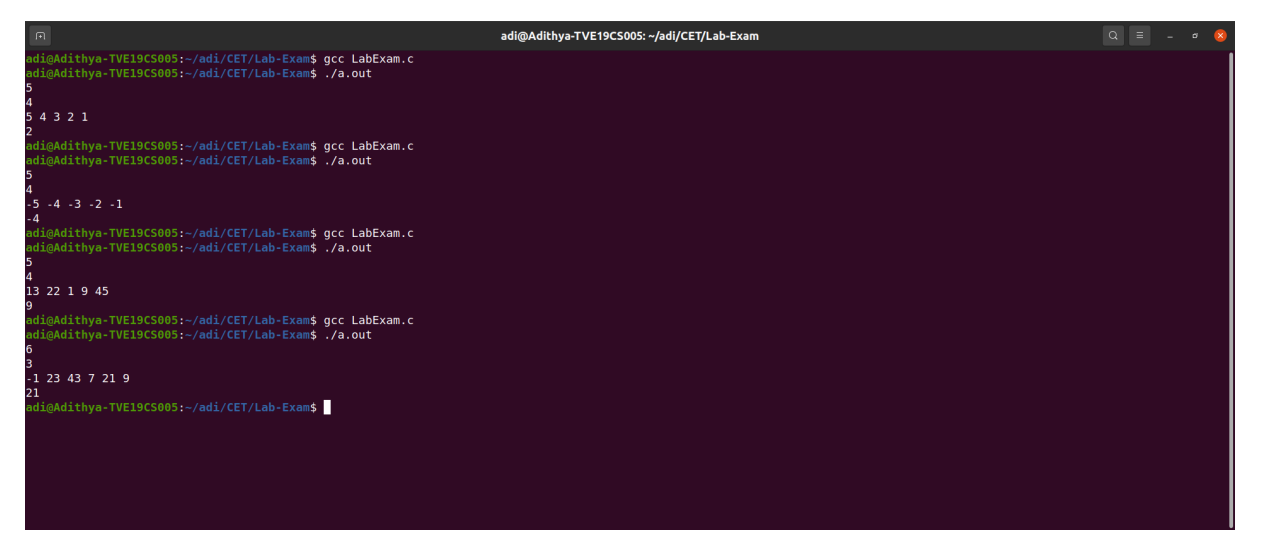

#### **1.4 Result**

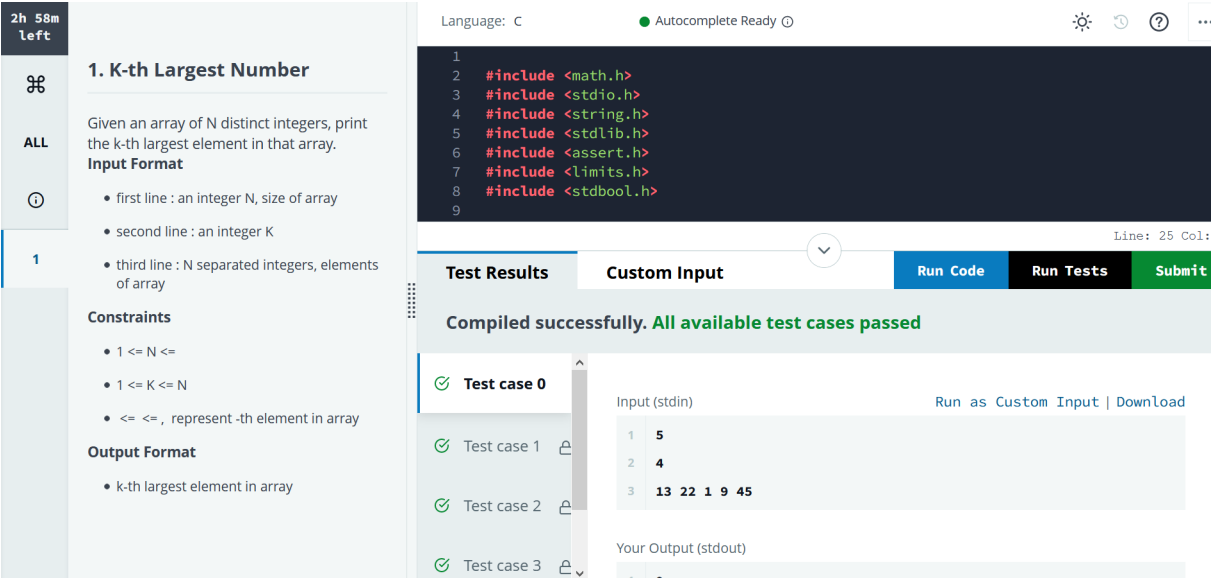

Program submitted and executed successfully in HackerRank Platform via user id adi137.

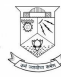